## QUESTIONS AND ANSWERS RELATED TO MEMBER STATES 2020 FINAL REPORT FOR PESTS

## CONTENTS

| 1. GENERAL QUESTIONS ON THE SUBMISSION OF TECHNICAL AND FINANCIAL FINAL REPORT |
|--------------------------------------------------------------------------------|
| 2. TECHNICAL Q & A SECTION                                                     |
| 3. FINANCIAL Q & A SECTION                                                     |

| QUESTIONS FROM MS                                                                     | ANSWERS FROM THE COMMISSION                                                                                                    |  |  |  |
|---------------------------------------------------------------------------------------|----------------------------------------------------------------------------------------------------|--|--|--|
| 1. GENERAL QUESTIONS ON THE SUBMISSION OF TECHNICAL AND FINANCIAL FINAL REPORT        |                                                                                                    |  |  |  |
| 1. Q: How to access the IT<br>Tool for 2020 Final Report<br>for Plant Health Surveys? | A. To access the module you need to visit <u>https://webgate.ec.europa.eu/europhyt/</u> using a web browser and log in with your EU Login credentials.                                                                                                    |  |  |  |
| 2. Q: What type of browser is<br>needed to open the IT<br>tool?                       | A: Please note that recommended browsers are Chrome and Firefox. In case your web browser is an Internet Explorer, please make sure that it is updated to at least Version 10.                                                                                                    |  |  |  |
| 3. Q: Which module is used<br>in order to access the Final<br>Report 2020?            | A: The IT Tool for the co-financing Final Report is the same as the previous years (since 2016). The only difference is the changing of the name of the IT Tool box that you should select in order to complete the Final Report for the co-funding scheme and the one that you need to select is: "EU Plant Health Monitoring, Eradication and Containment Programme" and not Plant Health Surveys (new IT Tool for pest survey annual module. |  |  |  |
|                                                                                       | Europein<br>Commission                                                                                                    |  |  |  |
|                                                                                       |                                                                                                    |  |  |  |
|                                                                                       | Interceptions Outbreaks EU Plant Health<br>Monitoring Plant Health<br>Surveys Oresticides                                                                                                    |  |  |  |
|                                                                                       | Concerning the new IT Tool for pest survey annual module (in red) please use the following e-mail from Unit in charge G 1, in case you need additional clarifications ( <u>SANTE-G1-PLANT-HEALTH-SURVEYS-</u> <u>SUPPORT@ec.europa.eu</u> ).                                                                                                    |  |  |  |

| 4. Q: In case of a problem to                          | A: When accessing the module, users should ensure they see version 2.8, as shown in the screenshot below,                                                                                                    |  |  |  |
|--------------------------------------------------------|----------------------------------------------------------------------------------------------------|--|--|--|
| access the module in the                               | before proceeding. If the new version number is not displayed, this means that your web browser is not fully                                                                                                    |  |  |  |
| EUROPHYT page, what                                    | refreshed.                                                                                                    |  |  |  |
| should Member States do?                               | Plant Health Surveys                                                                                                    |  |  |  |
|                                                        | Manage applications                                                                                                    |  |  |  |
|                                                        |                                                                                                    |  |  |  |
|                                                        | Create an application                                                                                                    |  |  |  |
|                                                        | Construine and an and a second and a second |  |  |  |
|                                                        | Administration                                                                                                    |  |  |  |
|                                                        |                                                                                                    |  |  |  |
|                                                        |                                                                                                    |  |  |  |
|                                                        |                                                                                                    |  |  |  |
|                                                        |                                                                                                    |  |  |  |
|                                                        |                                                                                                    |  |  |  |
|                                                        |                                                                                                    |  |  |  |
|                                                        |                                                                                                    |  |  |  |
|                                                        | E(12-03-2020) ( PRODUCTION ) -                                                                                                    |  |  |  |
| 5 Q: In case of validation<br>errors or other problems | A: Please follow the instructions provided here, in order to change the settings.                                                                                                    |  |  |  |
| with EUROPHYT page,                                    |                                                                                                    |  |  |  |
| what should Member                                     |                                                                                                    |  |  |  |
| States do?                                             |                                                                                                    |  |  |  |
|                                                        |                                                                                                    |  |  |  |

| 6 Q: Are there any additional<br>useful documents for the<br>submission of the2020<br>Final Report?                     | Request access to the period<br>EU Login account<br>Plant health survey tips<br>Data dictionary on final<br>Financial Identification<br>Further info                                                                                                    | l report         |                                                                     |                                                                                                    |
|----------------------------------------------------------------------------------------------------|----------------------------------------------------------------------------------------------------|------------------|---------------------------------------------------------------------|----------------------------------------------------------------------------------------------------|
| 7 Q: Only one contact person<br>per Member State can be<br>in charge for the<br>submission of the 2020<br>Final Report? | the sign in of the contac                                                                                                    | et person (ECAS) | and an e-mail should be sent to                                     | processes are the same followed for<br>the Commission for the current<br>I SAAS) and we will authorize the |
| 8 Q: How can Member States<br>create a Final Report for<br>2020?                                                        | A: Member States have to go to " <u>Submitted Intermediate</u> " application and select it. Click on the "Actions" menu and choose" Create Final Report", which will create a Draft version of the final report.          Plant Health Surveys         European         Manage applications |                  |                                                                     |                                                                                                    |
|                                                                                                    |                                                                                                    |                  | Action(s) - Adr                                                     | min Actions 🗸 💿 🔼                                                                                          |
|                                                                                                    | 1. Select                                                                                                    | Message No       | Create Final Report 2. Create<br>Use as a Template<br>Consult       | te<br>Survey status                                                                                        |
|                                                                                                    | 172                                                                                                    | 172              | PDF View (Initial Submitted) PDF View (Intermediate Submitted)      | Submitted Intermediate                                                                                     |
|                                                                                                    | 0 17                                                                                                    | 17               | Delete                                                              | Submitted Intermediate                                                                                     |
|                                                                                                    | 26                                                                                                    | 20               | 0                                                                   | Submitted Intermediate                                                                                     |
| 9 Q: Can the final report be edited before submission?                                                                  | · · · · ·                                                                                                    |                  | ore submission. Final reports an<br>unnot be submitted by the deadl | nd reimbursement requests for the ine of <b>30 April 2021</b> .                                            |

| 10 Q: If the Member States<br>are working on the final<br>report for several days,<br>how to make sure the data<br>already introduced in the<br>IT system is not lost? | A: If a Member State is working on the final report for several days, each draft version can be saved in the IT Tool and the work can be continued in the following days. For this, the user of the IT Tool has to press the <i>Save and exit</i> option, before closing the report.                |
|----------------------------------------------------------------------------------------------------|----------------------------------------------------------------------------------------------------|
| 11 Q: How can Member<br>States access the different<br>blocks of the 2020 Final<br>Report?                                                                             | A: A function (blocks representation) with a drop-down menu has been created in the top left which gives you the chance to use a list menu for all the blocks in a more efficient and simpler way.                                                                                                  |
| 12 Q: What actions have to be<br>followed by the Member<br>States before submitting<br>the Final Report?                                                               | <ul> <li>A: Before proceeding to the submission of the Final Report, the Member States have to follow the following actions:</li> <li>Modify the Final Report, including the upload of the signed declaration (Block 8)</li> <li>Save</li> <li>Validate</li> <li>Submit the Final Report</li> </ul> |

| 13 Q: How can Member<br>States verify which fields<br>are missing from the Final<br>Report for 2020? | A: A function bar has been inserted in the top screen in order to validate and check which fields are missing from all the sections. Please note that the validation results are shown in the header:                                                                                                    |  |  |  |  |
|----------------------------------------------------------------------------------------------------|----------------------------------------------------------------------------------------------------|--|--|--|--|
|                                                                                                    | European<br>Commission       Modify an application - Final report       CHelp       Save       Save and exit       Cancel         1. General information <ul> <li>I. Invalid</li> <li>IA. Valid</li> <li>IB. Valid</li> <li>IB. Valid</li> <li>IB. Valid</li> <li>Invalid</li> <li>Invalid</li> </ul> Invalid     Invalid     Invalid |  |  |  |  |
|                                                                                                    | Block 1: General information on the survey programme (scope, geographical and organisational)                                                                                                    |  |  |  |  |
| 14 Q: After the submission of                                                                        | A: Yes, an automatic reply will be generated by the IT system, including the submission number of the Final                                                                                                    |  |  |  |  |
| a Final Report, will                                                                                 | Report and Declaration signed by the Member State.                                                                                                    |  |  |  |  |
| Member States have an                                                                                |                                                                                                    |  |  |  |  |
| official proof of                                                                                    |                                                                                                    |  |  |  |  |
| submission?                                                                                          |                                                                                                    |  |  |  |  |

| 2. TECHNICAL Q & A SECTION                                                                                                    |                                                                                                    |  |  |  |
|----------------------------------------------------------------------------------------------------|----------------------------------------------------------------------------------------------------|--|--|--|
| Administrative areas and locations                                                                                                    |                                                                                                    |  |  |  |
| 1. Q: What should be<br>indicated in the <i>General</i><br>overview and analysis of<br>the surveys result recorded<br>field?                   | A: Please summarise and analyse the survey results (pests detected; number of positive results, etc.) and the follow up actions taken.                                                                                                    |  |  |  |
| 2. Q: What should be<br>indicated in the field<br><i>Outcomes, targets attained</i><br><i>and benefits of the survey</i><br><i>programme</i> ? | <ul> <li>A: Please describe the outcomes of the programme and elaborate on the targets attained and the performance indicators set to measure the success of the programme in the GD; elaborate on the benefits of the co-financing programme for your country.</li> <li>Additional issues (if applicable):</li> <li>Unexpected results/outcomes (if applicable)</li> <li>Information on qualitative aspects of the surveillance programme (that can be of use to other users) e.g. use of a specific technique/technology/diagnostic tool that has proven efficient or on the contrary troublesome (optional)</li> </ul> |  |  |  |
| 3. Q: What should be<br>indicated in the field <i>Main</i><br><i>difficulties with the Surveys</i><br><i>Programme</i> ?                       | A: Please elaborate on the challenges identified (if applicable) while implementing the programme and the way they have influenced the execution and performance of the surveillance programme as set in the GD.                                                                                                    |  |  |  |

| 4. Q: What<br>information needs<br>to be provided in<br><i>Block 3 Technical</i><br><i>information Survey</i><br><i>site</i> -?                | A: In <i>Block 3 – Technical information Survey site</i> , Member States have to indicate in the free text cell the type of sites surveyed (non-exhaustive list included in field 1A Location <i>Surveyed area/types of locations</i> of General Information E.g. <i>nursery/park name/deciduous forest/harbour area, etc.</i> and the percentage of each type of surveyed sites, if available.                                                                                                    |
|----------------------------------------------------------------------------------------------------|----------------------------------------------------------------------------------------------------|
| 5. Q: What<br>information needs<br>to be provided in<br><i>Block 3 Number of</i><br><i>visual inspections</i> ?                                | <ul> <li>A: Please provide the number of visual inspections as <b>number</b> and not as hours/per person. The total number of visual inspections carried out for each pest should be indicated and not split between the pests if part of a combined inspection (e.g. if you visit 20 citrus orchards to check for 5 different citrus pests, 20 visual inspections have been carried out for each pest)).</li> <li>This information is not linked to the financial information and will be used only for the technical assessment.</li> </ul> |
| 6. Q: What<br>information needs<br>to be provided in<br><i>Block 3 Number of</i><br><i>laboratory test with</i><br><i>positive results</i> and | <ul> <li>A: Please indicate findings of the survey of a specific pest, expressed as: <ul> <li><i>Number of positive samples</i>: number of samples tested positive (not related to the number of tests required to confirm the positive)</li> <li><i>Number of laboratory tests with positive results:</i> this number should be equal to the "Number of positive samples" when one test is carried out to detect a positive sample or bigger when more than one test is required to confirm a positive sample.</li> </ul> </li> </ul>        |
| <i>Number of positive samples?</i>                                                                                                    | In the case of positive samples, please add the outbreak notification number and date in the corresponding box, using the field <i>Comments</i> when more than one outbreak is linked to the findings or justify why the outbreak(s) has not been notified and the follow-up actions taken.                                                                                                    |
|                                                                                                    | In the field <i>Comments</i> indicate the total number of samples for the pest, if different, should also be indicated and not split between the pests if part of a combined inspection (e.g. potato pests).<br>This information is not linked to the financial information and will be used only for the technical assessment.                                                                                                    |

| <ul><li>7. Q: Regarding the location map provided by the IT tool, how can the</li></ul> | A: The location map provided allows the user to zoom in, and select a specific area/location at national level and then use the drawing tools to indicate the exact area to be surveyed for a specific pest.<br>The users have also the possibility to upload their own maps in the IT tool for all surveys and also per pest. |
|-----------------------------------------------------------------------------------------|----------------------------------------------------------------------------------------------------|
| Member States use                                                                       |                                                                                                    |
| it?                                                                                     |                                                                                                    |
| 8. Q: Can Member<br>States freely choose                                                | A: Yes, each Member States can choose the appropriate or the most relevant administrative areas for their survey programmes. However, please provide information as precise as possible. In the technical part of the                                                                                                    |
| the appropriate administrative                                                          | application, Member States have to indicate which part of the region/country has been chosen (if that is the case) and what the administrative organisation at national level is.                                                                                                    |
| areas, according to                                                                     |                                                                                                    |
| their administrative                                                                    |                                                                                                    |
| organization?                                                                           |                                                                                                    |
| 9. Q: How should                                                                        | A: In Block 1a – Location, Member States can combine multiple locations, according to all types of surfaces                                                                                                    |
| Member States                                                                           | to be included in the surveys.                                                                                                    |
| indicate the location                                                                   | More information about the surround area can be included in the Cooperantical characteristics of the areas                                                                                                    |
| to be covered by the                                                                    | More information about the surveyed area can be included in the Geographical characteristics of the areas implemented field, where Member States can include free text and add other types of details.                                                                                                    |
| survey programme                                                                        | implemented field, where wender States can include free text and add other types of details.                                                                                                    |
| at national level –                                                                     |                                                                                                    |
| Block 1A?                                                                               |                                                                                                    |

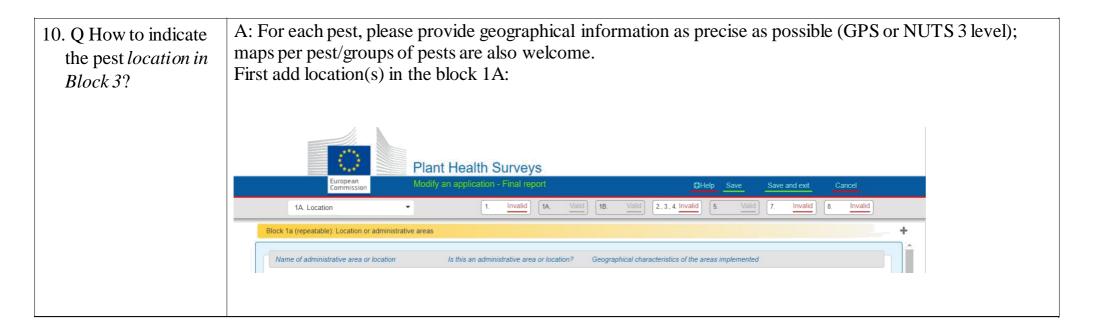

| A <b>grilus anxius </b> A<br>GRLAX / Agrilus anxius 🕄 |                                                                                        |     |
|-------------------------------------------------------|----------------------------------------------------------------------------------------|-----|
| Pest status                                           | Absent                                                                                 |     |
| Location                                              | Bavaria, Berlin, Bremen, North-Rhine-Westphalia, Thuringia,<br>Berlin, Bonnnn, Hamburg |     |
|                                                       | Characters: (83/417)                                                                   |     |
|                                                       | Select                                                                                 |     |
| In case of other location insert manually             | Bremen                                                                                 | ^ > |
| in case of other location insert manually             | Hamburg                                                                                |     |
|                                                       | Lower Saxony                                                                           |     |
| Survey site                                           | <ul> <li>Mecklenburg-Western Pomerania</li> </ul>                                      |     |
| Survey site                                           | North Rhine-Westphalia                                                                 |     |
|                                                       | Rhineland-Palatinate                                                                   |     |
|                                                       | Saxony                                                                                 |     |
| Surveyed area / types of locations                    | Schleswig-Holstein                                                                     |     |
| Survey site - Attachments                             | Baden-Wuerttemberg                                                                     |     |
|                                                       | Thuringia                                                                              |     |
|                                                       | Bavaria                                                                                |     |
|                                                       | Berlin                                                                                 | -   |

11. Q: How to add locations (geographical) by uploading GPS coordinates from an Excel file? 1. Go to Block 1A Location and add new / edit old location.

| Name of administrative area or location               | 1                    | ×   |
|-------------------------------------------------------|----------------------|-----|
| Is this an administrative area or location?           | ****                 | - * |
| Surveyed area / types of locations (Final report)     | Select               | - * |
| Geographical characteristics of the areas implemented | Free text            | *   |
|                                                       | Characters: (0/2000) | 11  |

2. Click Location map, then click Upload coordinates:

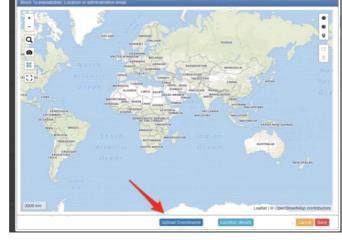

|                                                                                              |                                                                                                    | in digital format, stored in a single cell, separated by as a .csv file. If the proper format is used, the result ght: |
|----------------------------------------------------------------------------------------------|----------------------------------------------------------------------------------------------------|----------------------------------------------------------------------------------------------------|
| 12. Q: What technical<br>information should be<br>provided in the<br><i>Comments</i> fields? | A:<br>Comments (Final Report)<br>a) Deviation recorded compared to the approved programme<br>b) Additional information | Free text Characters: (0/2000) Free text Characters: (0/2000)                                                          |
|                                                                                              |                                                                                                    | the number of activities, Member States are encouraged<br>that could facilitate the technical assessment of the        |

| information about the reasons for increase/decrease in number of measures taken per                                                                                                    |
|----------------------------------------------------------------------------------------------------|
| pest/group of pests;                                                                                                    |
| details regarding inspection, sampling and testing strategies (e.g. choice of high risk survey sites, percentage of area/crop/host plants/target population inspected);                                                                                                    |
| efficacy of a particular sampling or testing strategy, difficulties encountered;                                                                                                    |
| the total number of samples/tests for the pests not split between the pests if part of a combined inspection (e.g. potato pests).                                                                                                    |
| This information is not linked to the financial information and will be used for the technical assessment. Member States comments will facilitate the assessment and will avoid requests for additional information.                                                                                                    |
| E.g. In the Final report, a Member State has significantly increased the trapping compared with the initial or intermediate report for a given pest. This could be justified with new findings resulting in strengthening the surveillance in an area neighbouring the findings/province. The inclusion of this information will avoid request of information about this increase during the evaluation of the final report, because the information will already be detailed in the report.<br>Another example is to indicate, for pests surveyed in groups, the total number of samples and the samples per pest (e.g. Potato pests - in total xxx number of samples were collected (divided for x, y, z pests).) |
|                                                                                                    |

| 13. What are the new<br>fields concerning pest<br>outbreaks in Block 3? | In case of an ongoing outbreak or a new outbreak of a pest, Member States are required to provide<br>the EUROPHYT Outbreak reference number and the date in the following fields: |                                                                              |  |
|-------------------------------------------------------------------------|----------------------------------------------------------------------------------------------------|------------------------------------------------------------------------------|--|
|                                                                         | EUROPHYT Outbreaks reference number                                                                                                    | ×                                                                            |  |
|                                                                         | EUROPHYT Outbreaks notification date                                                                                                    | ★                                                                            |  |
|                                                                         | The current version of the IT-tool allows only the<br>In case of several outbreaks, please indicate them                                                                          | e introduction of one outbreak number and one date.<br>in the "Comments" box |  |

14. Q: In *Block 5 – Pest incidence* the data would be pre -filled from Member States participated in previous years? A: Yes, when Member States had applied for the programmes in 2016, 2017, 2018 they will be able to select the final report data to be prefilled with information from previous years:

| 5 Incidence                                          | •                       | 1 invalid 1A         | Valid 18. Valid   | 2, 2, 4 invalid 5 Vind 7   | Invalid 8 Invalid |
|------------------------------------------------------|-------------------------|----------------------|-------------------|----------------------------|-------------------|
| Pest incidence and survey programm                   | nes overview for previo | us application years |                   |                            | 1.=>+             |
| ous application year Final Report                    | Number of pests         | Number of sampling   | Number of testing | Surveys on different pesta | Action(s)         |
|                                                      | 33                      | 4023                 | 5204              |                            | ¥ 0 /             |
|                                                      | 31                      | 4762                 | 5070              |                            | ¥ 0 /             |
|                                                      |                         |                      |                   |                            |                   |
| vious application year mber of pests                 |                         |                      |                   |                            | ×                 |
|                                                      |                         |                      | Free text         | t                          | ×<br>×<br>×<br>×  |
| mber of pests<br>mber of sampling<br>mber of testing |                         |                      | Free text         |                            | ×                 |
| mber of pests<br>mber of sampling<br>mber of testing |                         |                      |                   |                            | ×                 |
|                                                      |                         |                      |                   |                            |                   |

|                                                                                                    | 3.                                                                                                    | FINANCIA                   | LQ&ASE                   | CTION                 |                                       |                                       |
|----------------------------------------------------------------------------------------------------|----------------------------------------------------------------------------------------------------|----------------------------|--------------------------|-----------------------|---------------------------------------|---------------------------------------|
| 1. Q: How can Member States<br>add measures in the final<br>report, supplementary to the<br>ones included in the<br>application phase?                  | A: No additional measures/pests can be added in the Final Report.<br>Member States have the possibility only to revise (increase or decrease) the measures which have<br>already been evaluated in the Application or Intermediate Report phase (if applicable). |                            |                          |                       |                                       |                                       |
| 2. Q: How can Member States<br>edit exiting costs, which<br>were imported from<br>application phase or<br>Intermediate Report phase<br>(if applicable)? | A: If a Member States wants to edit existing type of costs (imported f<br>intermediate phase), this can be done simply by going to the tab Final<br>and press the Edit tool (pencil symbol) at the right side of each existing<br>e or                           |                            |                          |                       | - Official or Final-Contracted        |                                       |
|                                                                                                    | × Final Financial Information - Official - Final Report                                                                                                    |                            |                          |                       |                                       |                                       |
|                                                                                                    | Technical measures - Sam                                                                                                    | pling                      |                          |                       |                                       |                                       |
|                                                                                                    | Number of sampling - (24)                                                                                                    |                            |                          |                       |                                       |                                       |
|                                                                                                    |                                                                                                    | ndicators                  | Quantitative information | Estimated cost in EUR | Total estimated cost in EUR (at 100%) | Co-funded rate request                |
|                                                                                                    |                                                                                                    | lumber of hours per person | 16                       |                       | €421.12                               |                                       |
|                                                                                                    | Trapping                                                                                                    | umber of traps             | 12                       | €20.50                | 6246.00                               | 50                                    |
|                                                                                                    | Technical measures - Testing                                                                                                    |                            |                          |                       |                                       |                                       |
|                                                                                                    | Number of testing - (5)                                                                                                    |                            |                          |                       |                                       |                                       |
|                                                                                                    | Technical measures - Testing                                                                                                    | ndicators                  | Quantitative information | Estimated cost in EUR | Total estimated cost in EUR (at 100%) | Co-funded rate request                |
|                                                                                                    | Microscopically Identification                                                                                                    | lumber of tests            | 12                       | €25.25                | €303.00                               | • • • • • • • • • • • • • • • • • • • |
|                                                                                                    |                                                                                                    |                            |                          |                       |                                       |                                       |

|                                                                                    | Block 4: (Stage 1) and re-entered as Block 7 (Stage 3): Part I and | Part II: Activities carried out by official staff or contracted                                                                                                    |                                                                                                    |
|------------------------------------------------------------------------------------|--------------------------------------------------------------------|----------------------------------------------------------------------------------------------------|----------------------------------------------------------------------------------------------------|
|                                                                                    | Indicators                                                         | Number of hours per person                                                                                                    |                                                                                                    |
|                                                                                    | Quantitative information                                           | 60                                                                                                    | ×                                                                                                    |
|                                                                                    | Estimated cost in EUR                                              | €16.67                                                                                                    | ×                                                                                                    |
|                                                                                    | Total estimated cost in EUR (at 100%)                              | 1000.2                                                                                                    |                                                                                                    |
|                                                                                    | Co-funded rate request                                             | 75                                                                                                    | - /                                                                                                    |
| competent authority, are<br>assigned to perform<br>activities for the scope of the | costs related to the implementation activities.                    | of the survey programme have to                                                                                                    | be declared as official                                                                                |
| <b>1</b> •                                                                         | activities.                                                        | where the competent authority has<br>ementation of the activities related<br>o specific award criteria), but it ha<br>the activities, for different reason<br>evel). | not organised a public<br>to the survey program<br>s designated unilaterall<br>ns (lake of human resou |

| 4. Q: In Block 7: Final Report,<br>what are the comments that<br>we should introduce in the<br>comment box? | <ul> <li>A: Member States should "comment" in the text box the following:</li> <li>1) A justification of the difference between the total approved estimated cost (as presented in the Grant Decision) and the total real cost, if higher</li> <li>2) A justification of the difference between the total approved estimated cost (as presented in the Grant Decision) and the total real cost, if lower, especially if the budget is having a higher difference than 20% then an analytical description of the reason of the current decrease need to be described.</li> </ul> |                      |  |
|----------------------------------------------------------------------------------------------------|----------------------------------------------------------------------------------------------------|----------------------|--|
|                                                                                                    | 7. Final report     1. Invalid     1A. Ve       Block 7: Final Report                                                                                                    |                      |  |
|                                                                                                    | Total amount applied initialy for 2019 €                                                                                                    | 86945                |  |
|                                                                                                    | Total approved budget initially (€)                                                                                                    | •                    |  |
|                                                                                                    | Total Real cost in EUR (at 100%)                                                                                                    | 101042.24            |  |
|                                                                                                    | Total final budget (€)                                                                                                    | 50521.12             |  |
|                                                                                                    | Comments                                                                                                    | Free text            |  |
|                                                                                                    |                                                                                                    | Characters: (0/2000) |  |
|                                                                                                    | Co-funded rate request                                                                                                    | 50                   |  |
|                                                                                                    |                                                                                                    |                      |  |

| 5. Q: Does the signed<br>declaration needs to be<br>uploaded by 30 April 2021?                           | Member States need to finalise, submit and sign the declaration by the <u>30 April 2021</u> .                                                                                                    |           |
|----------------------------------------------------------------------------------------------------|----------------------------------------------------------------------------------------------------|-----------|
|                                                                                                    | European Commission Modify an application - Final report OHeb Save Save and ext                                                                                                    | Cancel    |
|                                                                                                    | 8. Declaration                                                                                                    | e invalid |
|                                                                                                    | Block 8: Declaration                                                                                                    | 100       |
|                                                                                                    | Financial Final Report for Plant Health Survey                                                                                                    |           |
|                                                                                                    | VERY IMPORTANT:<br>the following declaration shall be printed, filled out, signed by the operational director, scanned and<br>attached to this PDF document which can thereafter be submitted online.                                                                                                    |           |
|                                                                                                    | Signed declaration to accompany the final report / payment request                                                                                                    |           |
|                                                                                                    | Member State:<br>Year of implementation: 2019                                                                                                    |           |
|                                                                                                    | We certify that                                                                                                    |           |
|                                                                                                    | <ul> <li>the information provided in the final report and payment request of €461914.7 is full, reliable and true that the declared activities were actually performed and that the cost declared are accurately accounted for and eligible under the provision of the Grant Decision.</li> <li>all supporting documents reliating to the activities and expenditure are available for inspection, notably to justify the level of compensation;</li> </ul> |           |
|                                                                                                    |                                                                                                    |           |
| 6. Q: Have your financial<br>details changed since the<br>Plant Health survey 2020<br>application phase? | If yes, please download and fill in the updated <u>Financial Identification Form</u> and email<br>in copy in a timely manner to: <u>SANTE-D4-SURVEYS-PLANT-HEALTH@ec.europa</u>                                                                                                    |           |

.

| Co-funding rate                                                                                                    |                                                                                                    |
|----------------------------------------------------------------------------------------------------|----------------------------------------------------------------------------------------------------|
| 7. Q: Regarding the 50% or 75%<br>co-funding rate, Member States<br>cannot select the appropriate<br>percentage in the application;<br>is this correct?                                                                                                    | A: The system will automatically calculate the 50% co-funding rate; however, according to the available budget, the evaluation team will allocate the appropriate co-funding rate to each Member States. |
| Eligible costs                                                                                                    |                                                                                                    |
| <ul> <li>8. Q: In the updated Guidelines for<br/>survey programmes there are lists<br/>of eligible consumables for<br/>sampling, trapping and testing.<br/>Are these lists exhaustive? Can<br/>any other consumables be<br/>considered eligible?</li> </ul> | A: The only eligible costs consumables used for sampling, trapping and testing are the ones listed for each activity in the Guidelines. Any other eligible costs can be covered by the 7% flat rate.     |